## How Do I Setup My Linksys Router As An Access Point >>>CLICK HERE<<<

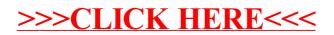